## **Statistics**

**Data Description (frequency distribution, mean, median, mode, variance, standard deviation)**

- **1**. a) Mode  $_F = 1$ , Mode  $_A = 2$ 
	- b) Because the number of data is even, the median will be the average value of the  $97<sup>th</sup>$ and 98<sup>th</sup> observations for Fontainebleau, which are 2 and 2, so Median  $_F = 2$ .

For Avon, the median is given by the average value of the  $85<sup>th</sup>$  and  $86<sup>th</sup>$  observations which are 3 and 3, so Median  $_A = 3$ .

**2.** a) The complete data can be found in Table 1.

| <b>Number of Vans</b> | <b>Relative Frequency</b> | <b>Cumulative Frequency</b> |
|-----------------------|---------------------------|-----------------------------|
| 6                     | 0.06                      | 6                           |
| 23                    | 0.23                      | 29                          |
| 34                    | 0.34                      | 63                          |
| 17                    | 0.17                      | 80                          |
| 12                    | 0.12                      | 92                          |
| 8                     | 0.08                      | 100                         |
|                       |                           |                             |
| 100                   | 100                       |                             |
|                       |                           |                             |

Table 1: Fuel consumption data

b) The histogram is shown below:

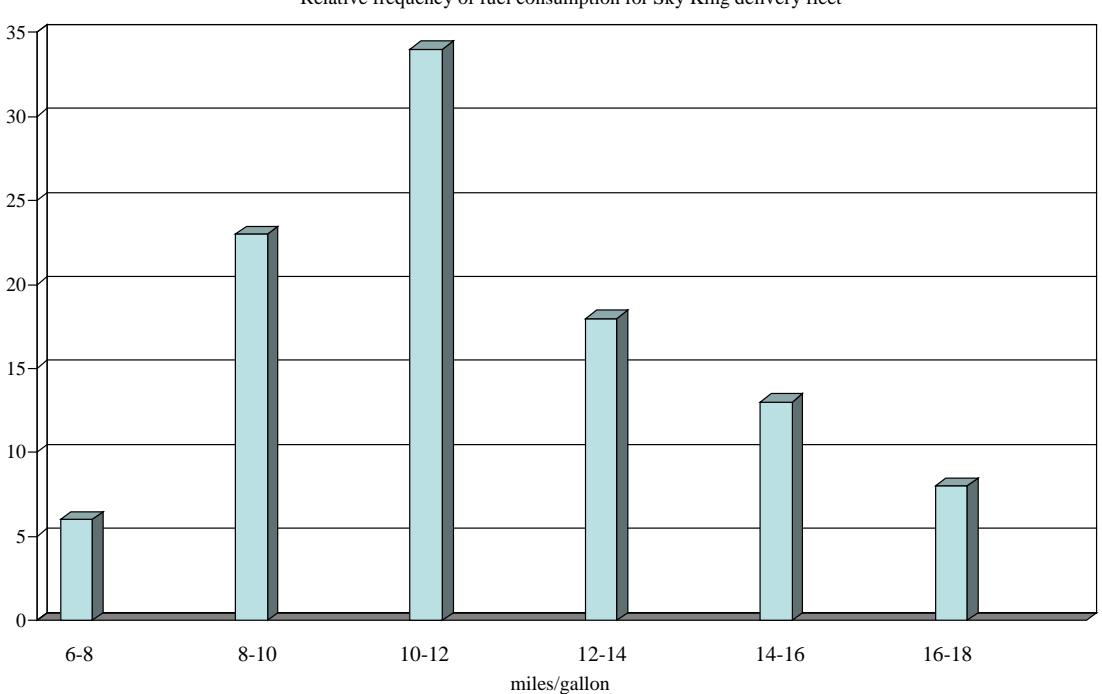

Relative frequency of fuel consumption for Sky King delivery fleet

**3.** Construct an absolute and relative frequency distribution using the data of Table 3.

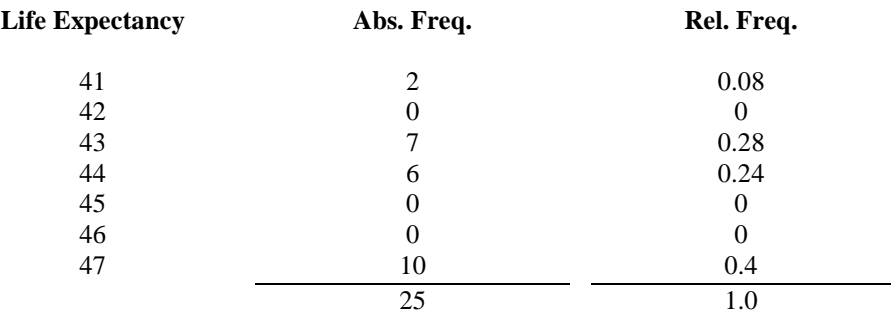

## **Probability**

**1. a)** Let *X* be the number that occurs on the top of the dice.

 We need to find *P*(*X*>4). Observe that  $P(X>4)=P(X=5)+P(X=6)=1/6+1/6=2/6=1/3$ .  **Answer:** 1/3.

**b)** Expected value is given by

$$
E[X] = \sum_{i} x_{i} p(x_{i}) = 1*1/6 + 2*1/6 + 3*1/6 + 4*1/6 + 5*1/6 + 6*1/6
$$

$$
= (1+2+3+4+5+6)/6 = 3.5.
$$

 **Answer**: On average, we'll observe 3.5.

**c)** Variance is given by

$$
\sigma^2 x = \text{Var}(X) = \sum_{i} (x_i - E[X])^2 p(x_i)
$$
  
=  $(1-3.5)^2 * 1/6 + (2-3.5)^2 * 1/6 + (3-3.5)^2 * 1/6 + (4-3.5)^2 * 1/6 + (5-3.5)^2 * 1/6 + (6-3.5)^2 * 1/6$   
=  $(2.5^2 + 1.5^2 + 0.5^2 + 0.5^2 + 1.5^2 + 2.5^2)/6 = 2.92$ .

**Answer**: 2.92.

**d**) Standard deviation is given by  $\sigma_X = \sqrt{Var(X)} = \sqrt{2.92} = 1.71$ .